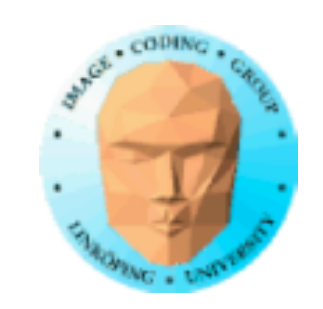

## **Rendera till textur**

Man kan rendera scener som inte visas direkt, utan som läggs i en textur för att användas i senare renderingssteg.

Exempel på tillämpningar:

- Environment mapping på "riktigt". Rendera omgivningen till textur.
	- Spatiella filtreringar
		- Temporalfiltrering
	- Viktigt för skuggor

Möjliggör multipassrenderingar.

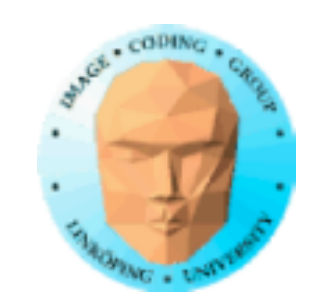

# **Kan göras på flera sätt**

glReadPixels + glTexImage Dålig, går via CPU.

glCopyTexImage glCopyTexSubImage Kopiering inom VRAM

pBuffers (Pixel buffers) Frame buffer objects (FBO) - preferred! Skriv direkt till egen buffer.

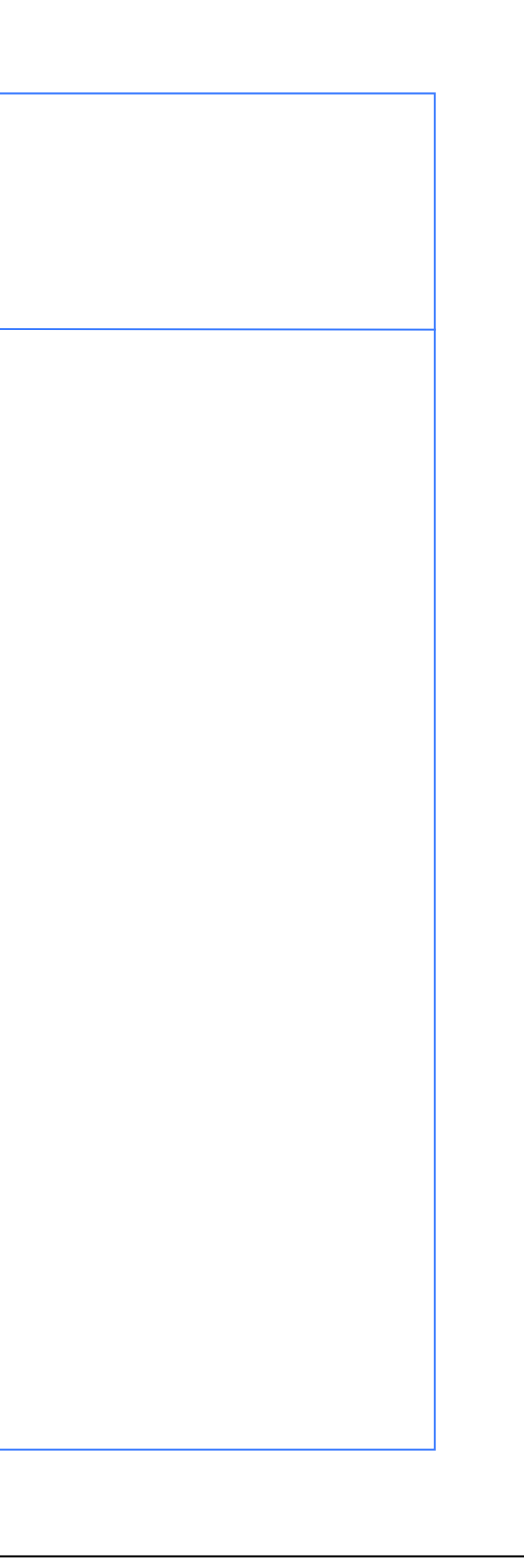

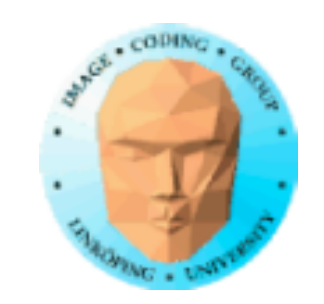

### **Framebuffer objects, skapa**

Ange textur: glFramebufferTexture2D(GL\_FRAMEBUFFER, GL\_COLOR\_ATTACHMENT0, GL TEXTURE 2D, tex, 0);

Skapa referens, samma princip som för texturer: glGenFramebuffers(1, &fb);

glGenRenderbuffers(1, &rb); glBindRenderbuffer(GL\_RENDERBUFFER, rb); glRenderbufferStorage(GL\_RENDERBUFFER, GL DEPTH COMPONENT24, width, height);

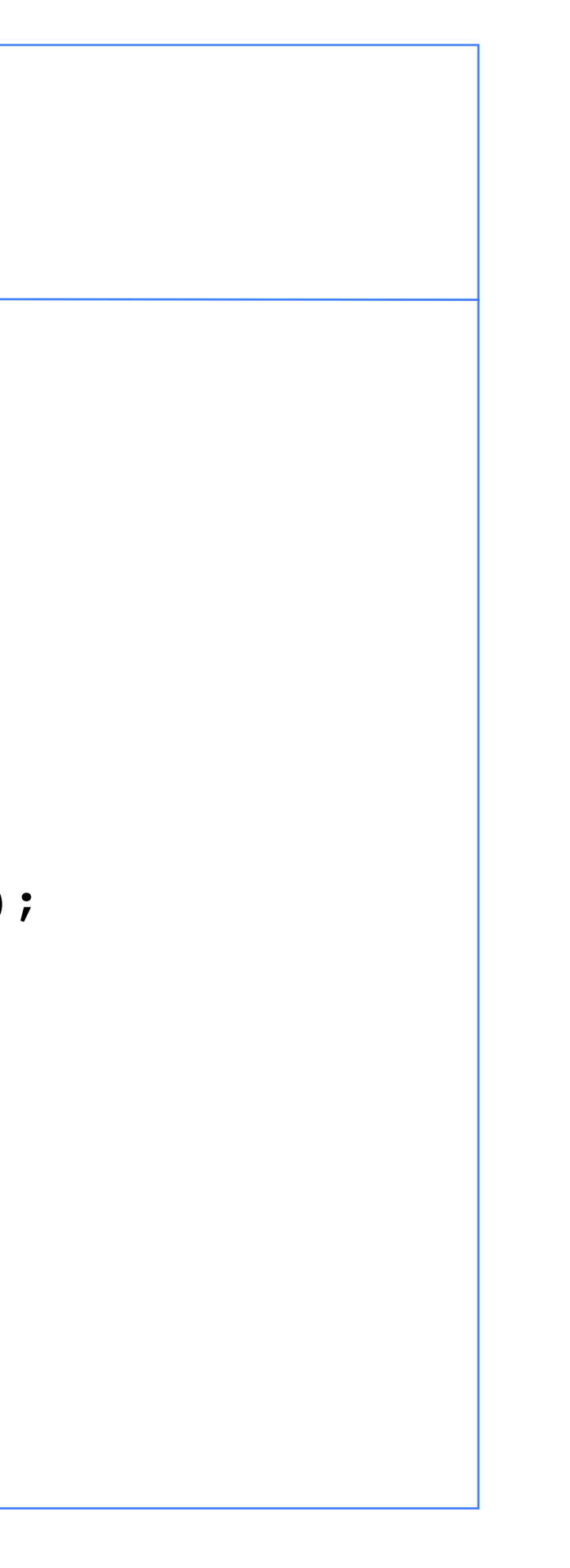

Dito för renderbuffer:

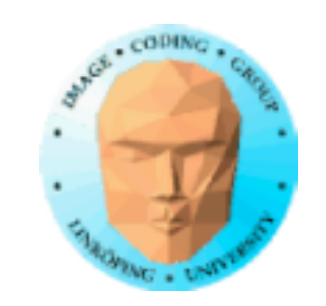

### **Framebuffer objects, använda**

Välj aktiv FBO: glBindFramebuffer(GL\_FRAMEBUFFER, fb)

Stäng av FBO, rendera till vanliga frame buffern: glBindFramebuffer(GL\_FRAMEBUFFER, 0)

OBS! Gamla OpenGL-installationer lägger till en massa EXT-suffix!

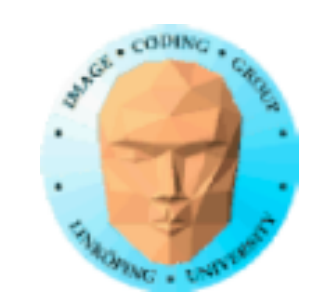

## **Debugging av FBO**

Under utveckling bör man fånga upp felmeddelanden från FBO. Det görs med glCheckFramebufferStatus.

Typiskt problem: Om man inte har rätt paramerar till sin textur så kan den underkännas som textur till en FBO! Destinationstexturen bör vara inställd på närmaste granneinterpolation.

Det är svårare att få ihop en fungerande FBO än man tror! (Vi har färdig kod till labbarna!)

 $\cup$ void display() {

glBindTexture(GL\_TEXTURE\_2D, minitexid); !!

### **Exempel med glCopyTexSubImage**

// Draw what should go in the texture glClearColor(1,1,0.5,0); glClear(GL\_COLOR\_BUFFER\_BIT | GL\_DEPTH\_BUFFER\_BIT); !!

```
glViewport(0, 0, width, height);
```

```
DrawMainScene();
         glutSwapBuffers();
\left\{ \begin{array}{ccc} 2 & 0 & 0 \\ 0 & 0 & 0 \\ 0 & 0 & 0 \\ 0 & 0 & 0 \\ 0 & 0 & 0 \\ 0 & 0 & 0 \\ 0 & 0 & 0 \\ 0 & 0 & 0 \\ 0 & 0 & 0 \\ 0 & 0 & 0 \\ 0 & 0 & 0 \\ 0 & 0 & 0 \\ 0 & 0 & 0 \\ 0 & 0 & 0 & 0 \\ 0 & 0 & 0 & 0 \\ 0 & 0 & 0 & 0 \\ 0 & 0 & 0 & 0 \\ 0 & 0 & 0 & 0 & 0 \\ 0 & 0 & 0 & 0 & 0 \\ 0 & 0 & 0 & 0 & 0
```

```
DrawTextureScene();
glFlush();
```
// Copy result to the texture glBindTexture(GL\_TEXTURE\_2D, tex); glCopyTexSubImage2D(GL\_TEXTURE\_2D, 0, 0, 0, 0, 0, width, height);

```
glViewport(0, 0, lastw, lasth);
```
// Render final image using the generated texture glClearColor(0.3, 0.3, 0.7,0); glClear(GL\_COLOR\_BUFFER\_BIT | GL\_DEPTH\_BUFFER\_BIT);

```
y()void display()
{
```
// render to the FBO glBindFramebuffer(GL\_FRAMEBUFFER, fb); glBindTexture(GL\_TEXTURE\_2D, minitexid); !!

### **Exempel med FBO**

!! // (draw something here, rendering to texture) glClearColor(1,1,0.5,0); glClear(GL\_COLOR\_BUFFER\_BIT | GL\_DEPTH\_BUFFER\_BIT); ! !

```
DrawTextureScene();
```
glViewport(0, 0, width, height);

glClearColor(0,0,0,0); glClear(GL\_COLOR\_BUFFER\_BIT | GL\_DEPTH\_BUFFER\_BIT);<br>DrawMainScene();

glutSwapBuffers();  $\left\{ \right\}$  63(90)

```
glViewport(0, 0, lastw, lasth);
```
!! // render to the window, using the texture glBindFramebuffer(GL\_FRAMEBUFFER, 0); glBindTexture(GL\_TEXTURE\_2D, tex); !!

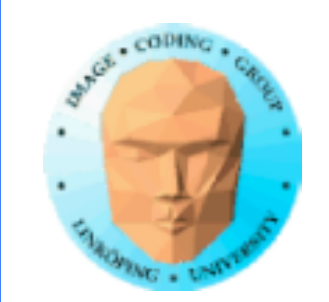

# **Temporalfiltrering**

Filtrering i tiden

Enkel tillämpning av att rendera till textur

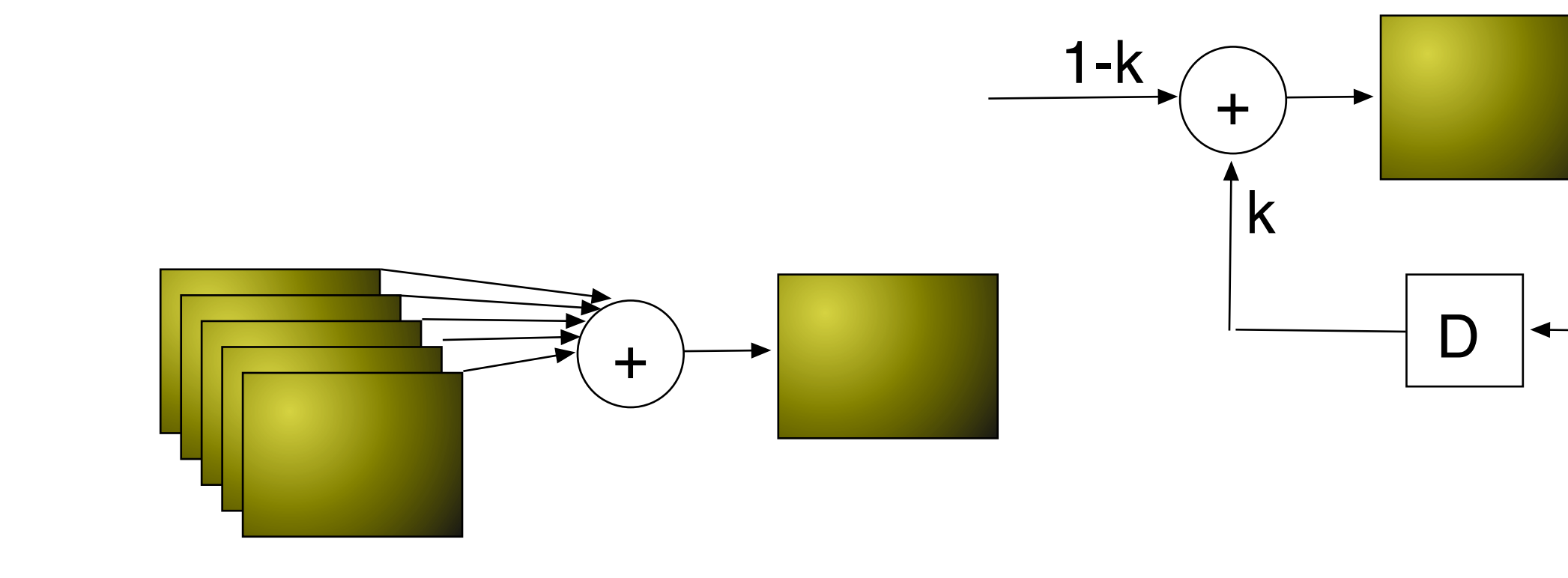

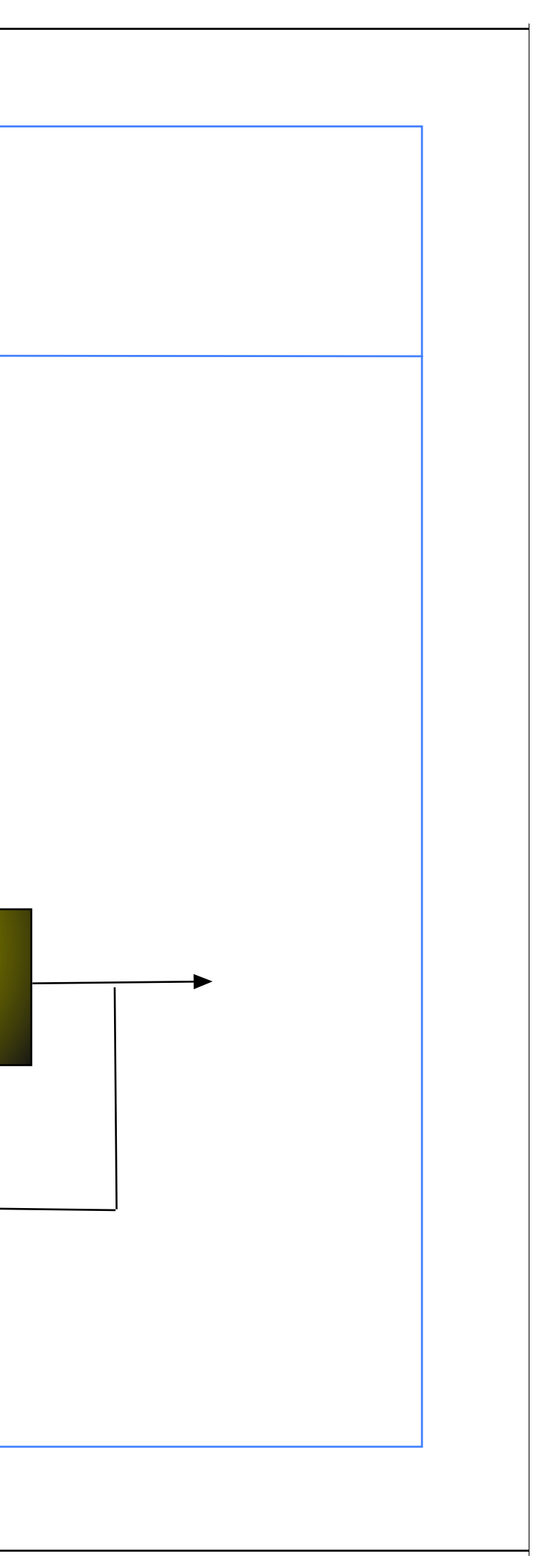

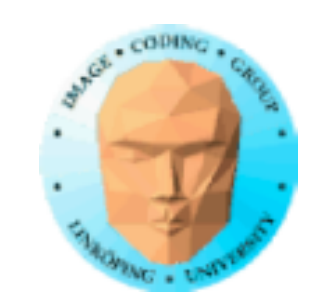

## **Rekursiv temporalfiltrering**

Ger en "eftersläpning"

Bilden sammanvägs med en tidigare

Kräver bara att en enda äldre bild sparas!

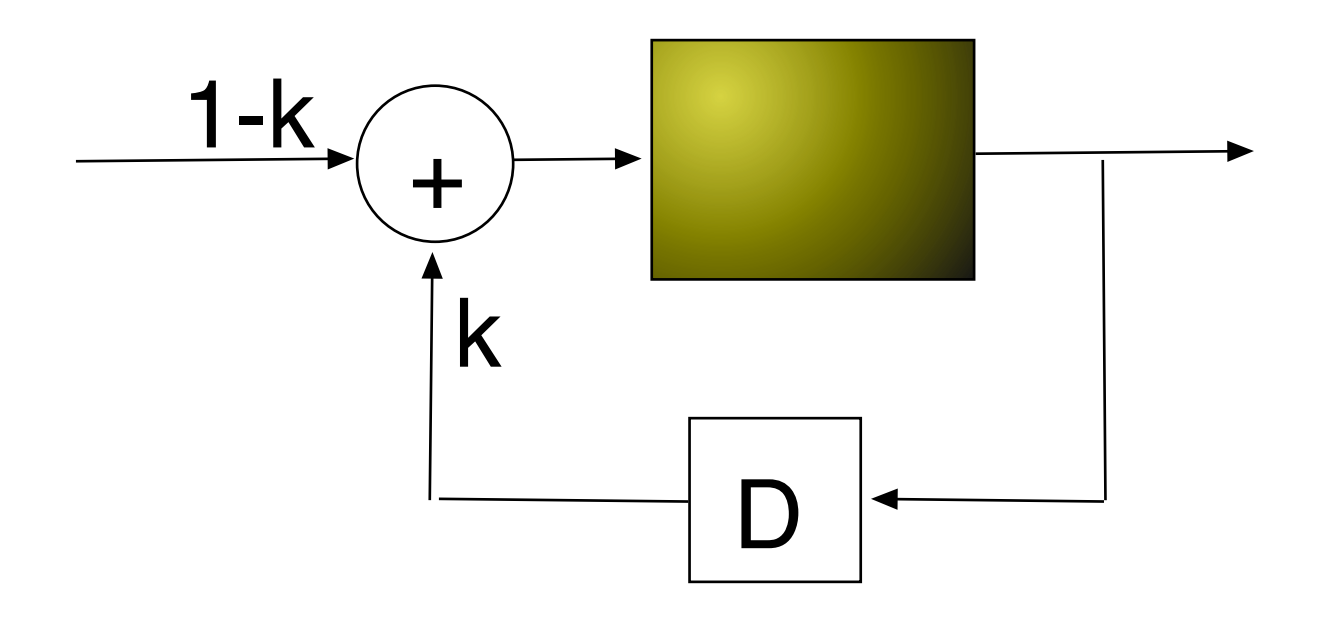

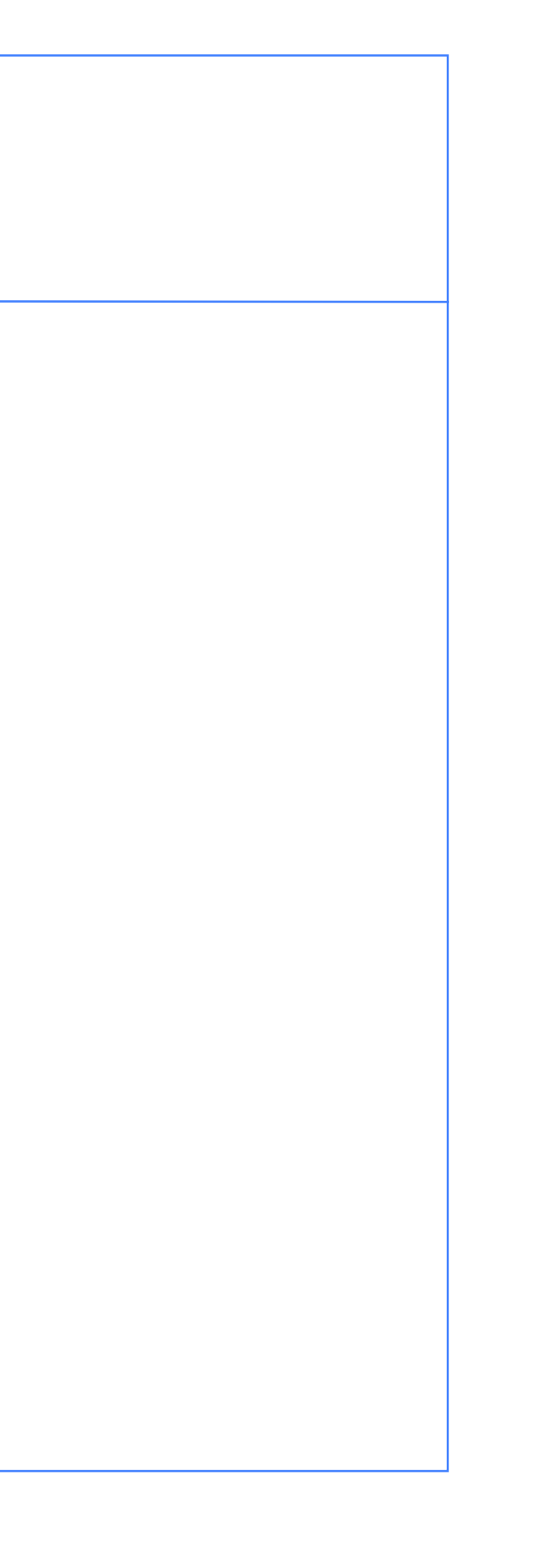

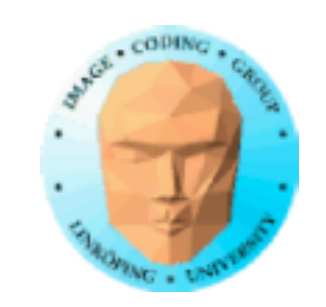

# **Rekursiv temporalfiltrering på GPU**

• Rendera scenen. Godtyckligt innehåll plus en bakgrundtextur, RTF-buffer. Varje pixels värde sammanvägs med bakgrundstexturen över hela bilden

Om du använder glCopyTexSubImage: Kopiera den färdiga bilden till texturen.

(Något annorlunda om man använder FBO.)

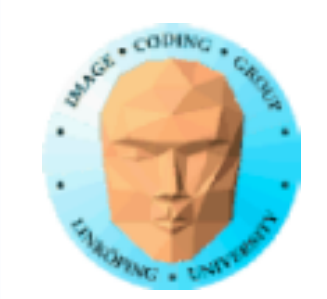

glActiveTexture( GL\_TEXTURE1 ); glBindTexture(GL\_TEXTURE\_2D, rtftex);

### **CPU-kod**

Select the texture (RTF buffer)

glBindTexture(GL\_TEXTURE\_2D, rtftex); glCopyTexSubImage2D( $\overline{GL}$  TEXTURE 2D, 0, 0, 0, 0, 0, 512, 512);

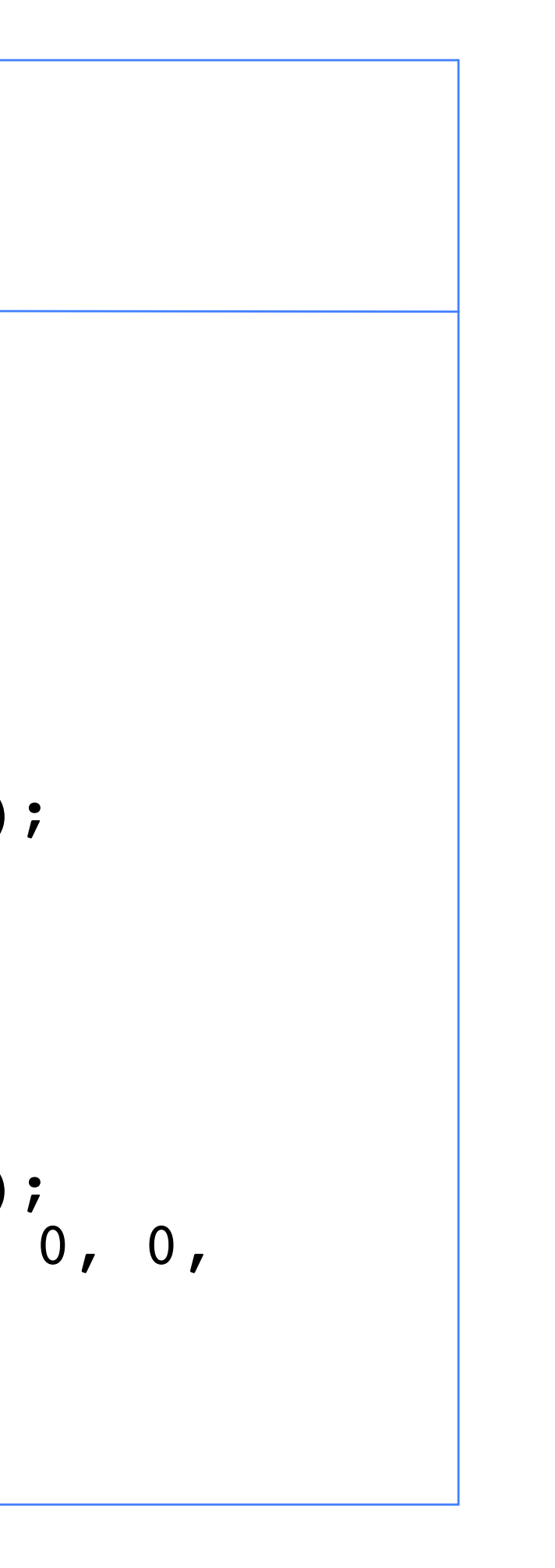

Render scene.

Copy texture:

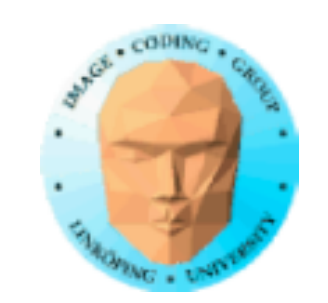

### **GPU-kod**

```
out vec2 screenCoord;
screenCoord = vec2(gl Position) / gl Position.w
              / 2.0 + vec2(0.5);
```
Vertexshader: Skärmkoordinater till texturkoordinater

Fragmentshader: utför sammanvägning mellan renderingsresultat och textur:

```
outColor = texture(tex, texCoord) * (1.0-k) + 
     texture(rtftex, screen- Coord) * k;
```
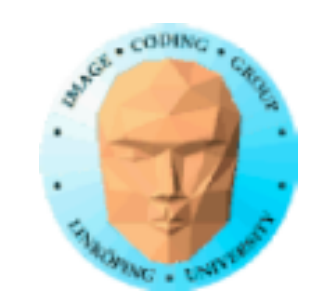

## **Rörelseoskärpa**

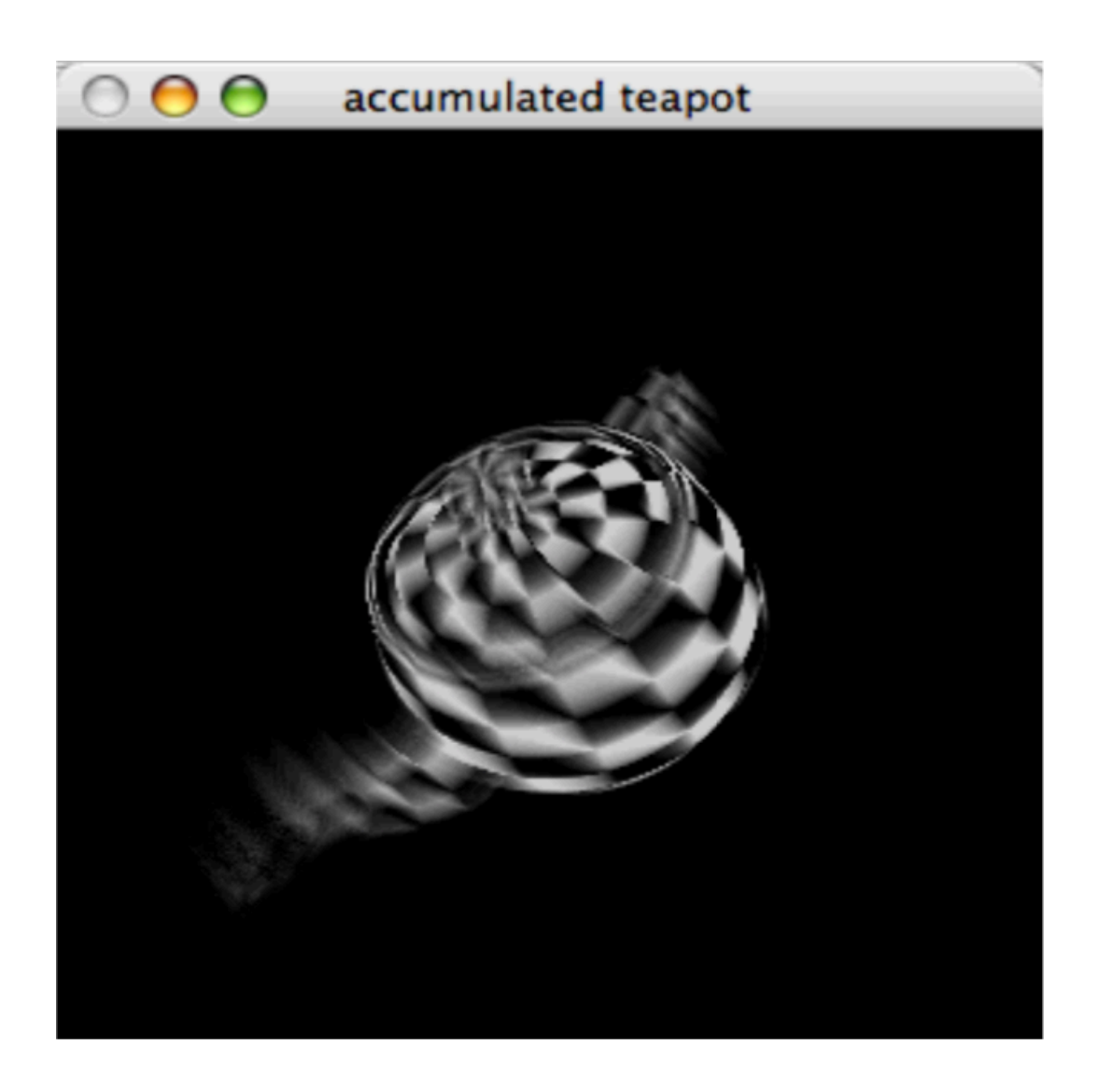

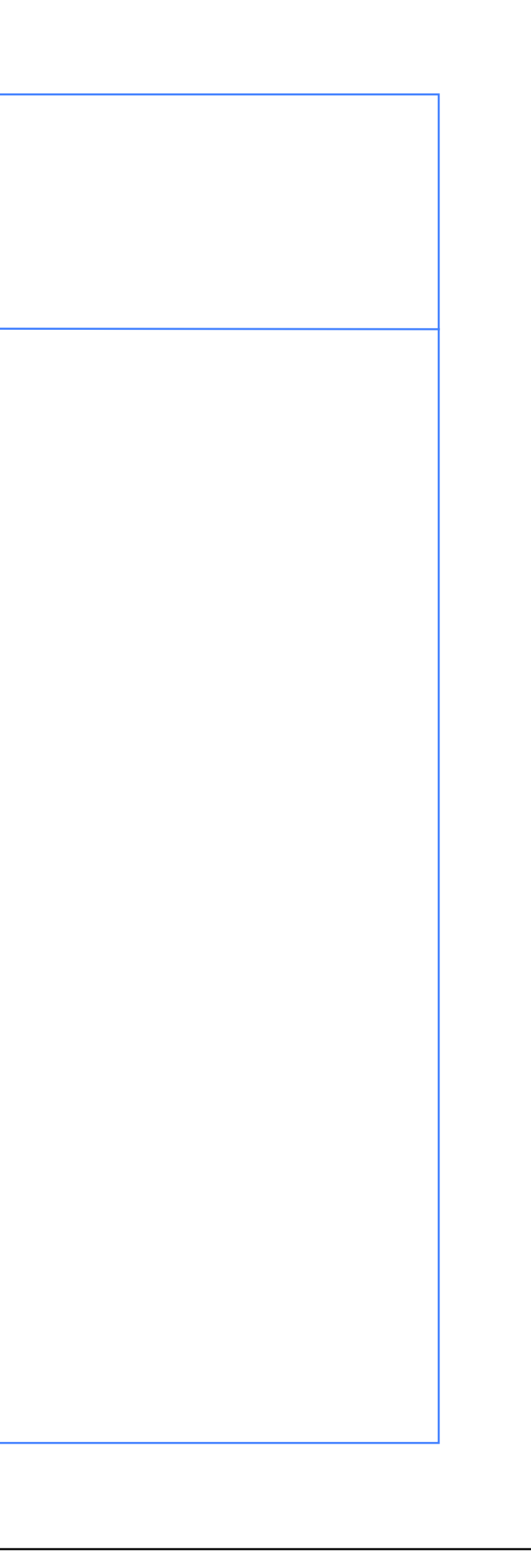

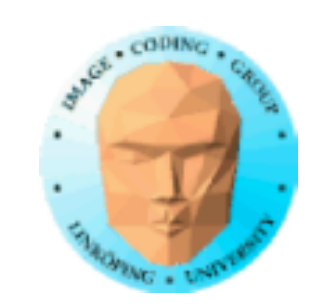

# **Vi har sett...**

- Stencilbuffern
- Projicerade texturer
- Rendering till textur

### => Nu har vi viktiga verktyg för flera sorters skuggor! (Nästa föreläsning!)